# W32.Bacalid Removal Tool Crack Activator For PC Latest

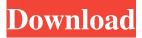

#### W32.Bacalid Removal Tool Crack+ Free For Windows 2022 [New]

The file name: W32.Bacalid Removal ToolFile size: 27KBVirus type: TrojanDownload Date: Jun 16, 2008Latest Version: 1.5.0.7Latest Updates: Dec 14, 2012System requirements: Microsoft Windows 2000/XP/Vista/7/8/10 W32.Bacalid Removal Tool is a free removal tool to remove the W32.Bacalid and W32.Bacalid!inf viruses. There is no evidence this malware exists in the wild, but you should scan all your files. When you are about to install any software on your PC, if there is an option 'Always ask me for permission before installing or updating a program' you should uncheck it and move forward with the installation process. Otherwise you could open a malicious website which could contain dangerous malware and spread it. Panda Cloud has the power to quickly and easily backup your data, keep it safe and get access to it anytime, anywhere. It can instantly back up all your files to the cloud or to one of your own computers. It's time to stop worrying about data loss and start building a cloudbased backup strategy. The tool is often used to clear cookies, cache and temporary internet files. We're going to focus on the latter ones to remove the history of your web browsing. Most popular browsers are supported. However, it's not a bad idea to test them to be sure whether they can do the job you're looking for. 1. Internet Explorer – Use the Ccleaner tool which is included with IE 2. Google Chrome – Use the CCleaner tool which is included with Google Chrome 3. Mozilla Firefox – Use the CCleaner tool which is included with Firefox The tool does not show any malicious files and you can safely install it. To add the downloaded tool, visit and browse to "Add-ons > Toolbars and Extensions > Adblock Plus" and select the downloaded file.A client computer or mobile terminal is connected to a network server (or a content server) via a network. The client computer or mobile terminal establishes a connection with the network server and transmits or receives data via the connection. When a client computer or mobile terminal establishes a connection with a network server (or a content server), it performs connection negotiation, whereby communication parameters for data transmission/reception are exchanged,

#### W32.Bacalid Removal Tool Crack +

KEYMACRO provides a powerful and extremely easy to use macro recording application. It is an easy and effective way to record keyboard input on your Mac. Keymacro helps you record and replay your keystrokes, both from the command line, scripts, or even within Mac applications. It will capture every keypress regardless of the application or the state of the Mac. Keymacro records mouse clicks, too, making it a powerful way to collect workflows as well. You can launch Keymacro at any time and replay or export the recordings to keystrokes or macros. You can also stop recording at any time, and resume it later without rewinding. Support for recording audio also means that you can use your Mac as a microphone, capturing your voice and the audio it produces. Keymacro comes with a variety of predefined keystrokes, including: - Simplest/Shortest Keystrokes - Repeating Keystrokes - Key Combo Combos - Keyboard Shortcuts - Tools or Macros - Executable Commands - Scripts - Audio Commands Keymacro can support external keyboards, giving you a more efficient way to record your keystrokes. With up to three keyboards supported, you can use multiple computers with just one keyboard. Not only can you use the Mac to record, you can also send the recordings to other Macs or Windows PCs. You can even send from one Mac to another, and from a Mac to a Windows PCs - Easy to Record Audio - Captures Keystrokes - Allows for Multiple Recordings of Keystrokes - Supports Apple Shortcuts - Plays Macros back - Supports External Keyboard Keys - Supports Keyboard and Mouse Click Recording - Records Text - Captures Audio - Supports External Keyboard Keys - Supports Macros and Text in

Scripts and Command Line - Provides Export to Multiple Formats Keymacro is a powerful and extremely easy to use macro recording application. It is an easy and effective way to record keyboard input on your Mac. Keymacro helps you record and replay your keystrokes, both from the command line, scripts, or even within Mac applications. It will capture every keypress regardless of the application or the state of the Mac. Keymac 77a5ca646e

## W32.Bacalid Removal Tool With Keygen

W32.Bacalid Removal Tool is a light-weight, easy-to-use and effective removal tool that removes all threats in seconds. The program automatically removes your infected files and prevents their reappearance. It scans all your directories in the background, so you can continue your work. W32.Bacalid Removal Tool main features: \* Automatic virus scanning. \* Rapid removal of threats. \* Light-weight and stable program. \* Automatic virus scanning in the background. \* Help and documentation. \* An easy-to-use interface. \* Flexible virus scanning settings. \* Works with all modern Windows versions and all popular antivirus programs. \* Complete virus scanning reports. \* Allows you to delete only infected files. \* Special settings for quick scanning, \* Easy removal of spam. \* Removal of corrupted shortcuts. \* Removal of unnecessary services and components. \* Removal of duplicate files. \* Removal of specified files and files extensions. \* Files and folders scanning. \* Cleaner of temporary Internet files. \* Registry cleaning. \* Different settings for quick scanning. \* Works in Administrator mode. \* You can specify the target directories. \* Supports all popular languages. \* Ability to move the program to a flash drive. \* Includes a demo version of the program. \* Packed with an uninstaller. \* Easy to use. \* Works with all modern Windows versions. \* No user-interface. \* You can customize the removal process. \* The program is portable. \* Detailed system information. \* Ability to send a virus-free scan report. \* Ability to add new items to the menu. \* Ability to rename the program. \* Ability to run the program as administrator. \* Ability to create batch files. \* Ability to enable/disable scanning. \* Ability to enable/disable system tray. \* Ability to exclude directories and/or files from scanning. \* Ability to exclude the program from scanning. \* Ability to hide the program icon in the system tray. \* Ability to send the program to the Windows Recycle Bin. \* Ability to add new items to the menu. \* Ability to change the program's icon. \* Ability to change the program's title. \* Ability to change the program's tray icon. \* Ability to run the program as administrator. \* Ability to set a custom icon

#### What's New In?

W32.Bacalid Removal Tool is a small and portable software utility whose goal is to remove files infected with the W32.Bacalid and W32.Bacalid!inf viruses, as the name implies, in order to clear your computer of these malicious agents. As the app does not come with a setup pack, you can just save the EXE file to any spot on the hard disk, and run it directly. It is also possible to move W32.Bacalid Removal Tool to a USB flash drive or similar storage device, in order to run it on any workstation effortlessly. It is important to mention that portable apps do not bring new entries to the Windows Registry, thus minimizing the risk of system errors. Furthermore, files do not remain on the hard drive after removing the program. The app is wrapped in a plain GUI, represented by a small, regular window with a minimalistic layout. Aside from initializing the scanning procedure with the simple click of a button, there are no other notable options available through this program. For instance, you cannot select the target directories to scan. W32.Bacalid Removal Tool automatically removes any files infected with the aforementioned viruses. It may take a while to finish a scan job, depending on the size of your hard drive. But the app uses a very low quantity of CPU and system memory, and doesn't cause the OS to freeze, crash or pop up error dialogs. Thanks to its overall simplicity, even users with minimal background in anti-virus systems can rapidly get familiarized with W32.Bacalid Removal Tool. What is new in this release: Fixed minor issues with the display of the application. Improved compatibility with Windows 8. · Minor updates and improvements to the program. Do you realize that the body is not made up of flesh and bones only? You have a soul and if you neglect it then it does not need to be here and can never be happy no matter what you do. Therefore, the purpose of our life is to make this world a better place for others and ourselves to live in. We don't have to be rich in order to be happy or for others to love us, but we do have to be happy within ourselves first. We do have to practice being kind and caring. This is what leads to our happiness. When our happiness is growing within us, other people would be happier as well. Happiness is contagious and if someone is happy then you are as well. i. 2 Express (36\*i\*\*3 + 8\*i\*\*3 + 5\*i\*3)\*(0-3+1) + 4\*i\*3 - 2\*i\*3 + 0\*i\*3 as v\*i\*3 + s\*i + b\*i\*2 + g and give v. -90 R

## **System Requirements:**

The Editor includes a Mac only. If you are running Windows or Linux and would like to try the Editor, you can do so via a virtual machine. Note: The Editor is not available for Linux. We can't get official builds for Linux yet, so a virtual machine is the only option for Linux users. You can download the Editor from the website, which includes a tutorial and a link to a download page. If you're reading this at the bottom, you may already have the Editor installed. You can run the Editor from the Applications

Related links:

https://www.spasvseyarusi.ru/advert/small-network-icons-crack-torrent-activation-code-mac-win/ https://mevoydecasa.es/ipod-tag-express-free-download/ https://eugreggae.com/gnumed-3264bit/ http://fitadina.com/?p=99124 http://www.ventadecoches.com/bsetting-ini-storer-crack-win-mac/ http://vicdigital.it/?p=1575 https://ruhanii.com/06/ https://nusakelolalestari.com/wp-content/uploads/2022/06/CyberLink\_PhotoDirector.pdf https://goandwork.net/wp-content/uploads/2022/06/darnfeli.pdf https://krasnograd.news/wp-content/uploads/2022/06/maedes.pdf